## **智行理财网** 电脑打字快速入门(电脑打字快速入门拼音)

我们玩了这么多年的电脑,相信很多人的打字速度都很慢,甚至有的人到现在都是 "一指禅",今天笔者就来教大家电脑快速打字技巧,送给每一位初学者。

**一、认识键盘**

首先大家要了解键盘,一般来说,键盘上可分为四个区域,分别为:功能键区、主 键盘区、控制键区、数字键区,以及状态指示区。具体请看下图便一目了然。

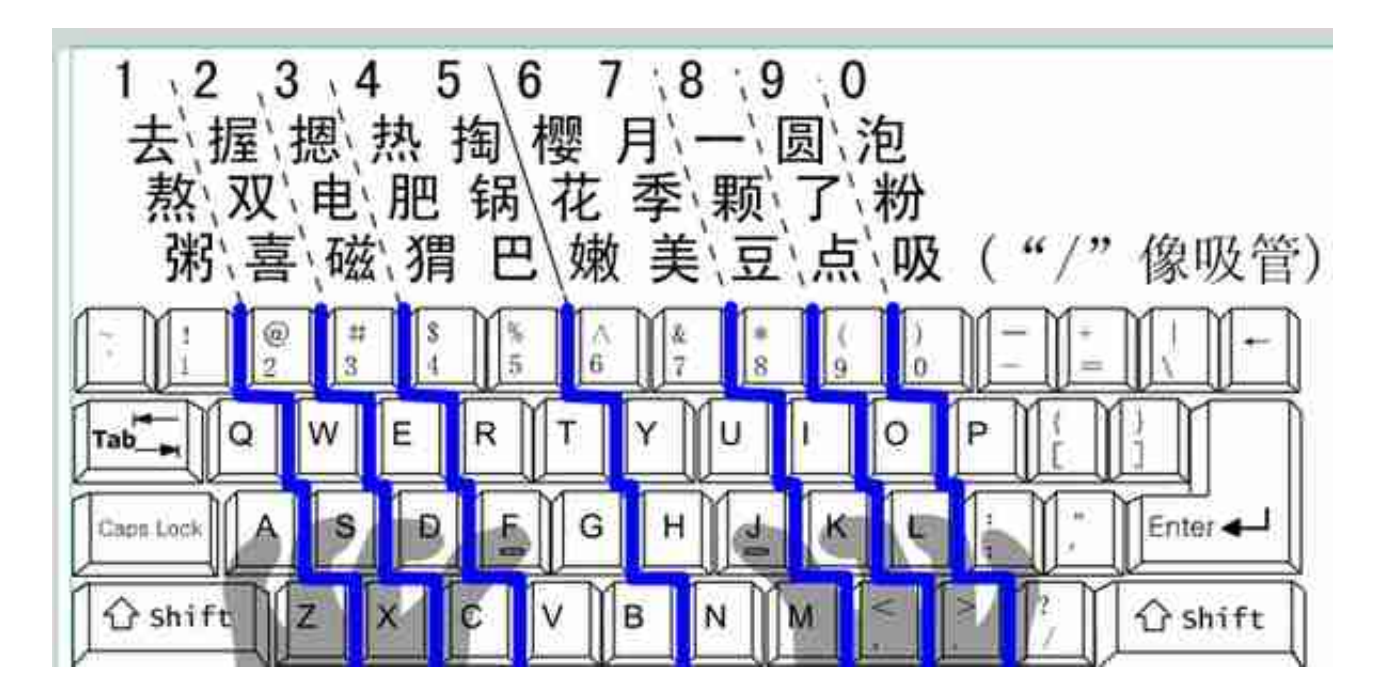

2、每个手指除了指定的那几个键之外,还要分工其他的键,我们称之为范围键, 通过下图观察:

左右两侧的紫色区域,由小拇指负责;

左右两边的红色区域,由无名指负责;

左右两边的灰色区域,由中指负责;

中间的绿色区域,由食指负责;

空格键由大拇指负责。

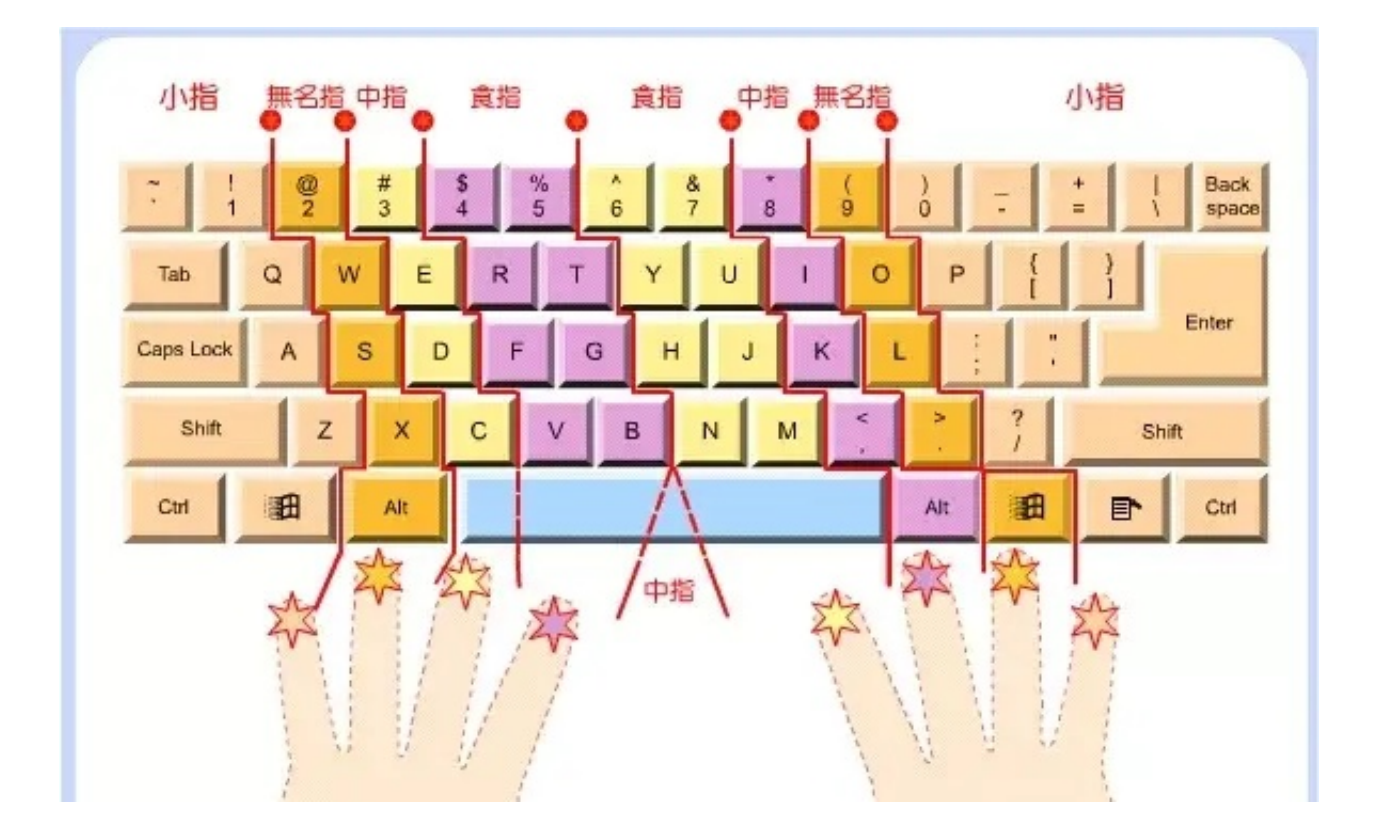

## 初始状态手指位置

在初始状态下,两大拇指放在空格键,左手其余四指分别放在A S D F 键上,右手其余四指分别放在J K L ;键上,中间隔G H两个键。

接下来需要了解每个键需要用哪个手指敲击。

了解指法之后,就是实战练习了,练习键盘打字,可以借助一些专业的打字训练软 件,比如金山打字通,可以进行指法练习,英文打字训练,中文打字训练等。新手 在练习的时候,要强迫自己不要看键盘,尽量靠背诵回忆字母的位置,手指头慢慢 摸索按键位置,一次敲不中多敲几次,让手指头形成肌肉记忆。

最后附上学习计划:第一天,背诵键盘字母顺序;第二天,上机操作,熟悉指法; 第三天,巩固训练;第四天,敲键如飞。

学会电脑快速打字的技巧和方法,坚持练习7天,以后再也不怕被别人嘲笑打字慢 了。